Муниципальное автономное общеобразовательное учреждение<br>Кулаковская средняя общеобразовательная школа Тюменского муниципального района

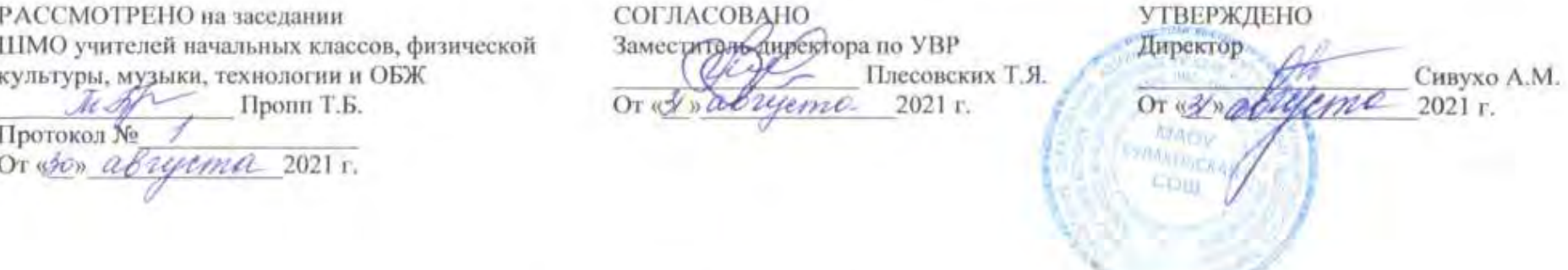

### РАБОЧАЯ ПРОГРАММА

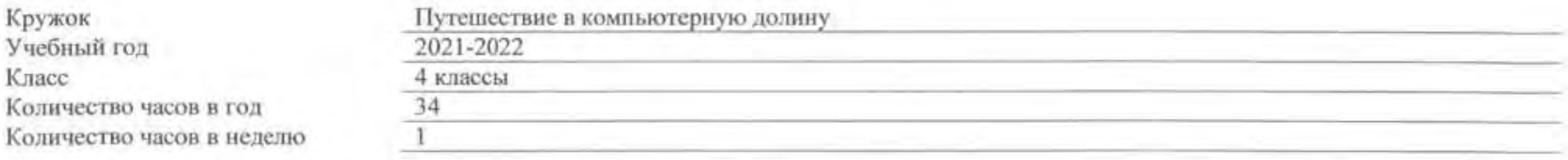

Учитель: классный руководитель

#### **ПОЯСНИТЕЛЬНАЯ ЗАПИСКА.**

Настоящая рабочая программа составлена на основе:

1. Федеральный закон от 29.12.2012 г. №273-ФЗ «Об образовании в Российской Федерации»;

2. Федерального государственного образовательного стандарта начального общего образования 2009г., утвержденного приказом Министерства образования и науки Российской Федерации от 6 октября 2009 г. № 373 «Об утверждении и введении в действие федерального государственного образовательного стандарта начального общего образования» (в редакции от 22.09.2011 № 2357) с изменениямиот 22.09.2011 № 2357, от 26.11.2010 г. № 1241, от 31.12.2015 г. №1576;

3. Рабочая программа курса внеурочной деятельности «Путешествие в Компьютерную Долину» разработана в соответствии с требованиями Федерального государственного образовательного стандарта начального общего образования, на основе авторской программы «Путешествие в Компьютерную Долину» А. Г. Паутовой (УМК «Перспективная начальная школа») – «Программы внеурочной деятельности» Р. Г. Чуракова, Н. А. Чуракова, О. А. Захарова, Н. М. Лаврова/ Программы по учебным предметам. Программа рассчитана на 34 ч -3-4 класс ( 1 час в неделю**)** 

4. Основной образовательной программы начального общего образования МАОУ Кулаковской СОШ разработана на основе требований федерального государственного образовательного стандарта начального общего образования (Приказ Министерства образования и науки РФ от 6 октября 2009 г. N 373 "Об утверждении и введении в действие федерального государственного образовательного стандарта начального общего образования" с изменениями и дополнениями от: 26 ноября 2010 г., 22 сентября 2011 г., 18 декабря 2012 г.);

5. Приказа Минпросвещения России Федерации от 20.05.2020 №254 «Об утверждении федерального перечня учебников, допущенных к использованию при реализации имеющих государственную аккредитацию образовательных программ начального общего, основного общего, среднего общего образованиями, осуществляющими образовательную деятельность»

6. Учебный план.

#### *Актуальность программы*

Современное состояние информационной области в образовании определяют проблемы не только прикладного характера. Меняется сама концепция информатизации образования. Учитывая запросы информационного общества к формированию личности, а также увеличивающейся сложности в постижении окружающего мира, особое значение приобретает формирование системно-информационной картины мира учащихся как мировоззренческая основа успешной личности в новых условиях.

Если до настоящего времени человечество было озабочено приумножением и накоплением знаний, то сегодня в значительной степени внимание сосредоточивается на способах овладения накопленным, в связи с чем, информатика приобретает новое глобальное значение.

*Целью* **программы** внеурочной деятельности по информатике и ИКТ «Путешествие в Компьютерную Долину» является информационная поддержка проектной деятельности учащихся по всем предметам школьного курса и развитие умений использования современных информационных технологий в образовательном процессе.

*Основные задачи программы:* 

- развитие проектных, исследовательских умений младших школьников; навыков набора текста;

- формирование начального опыта поиска информации в Интернете и фиксации найденной информации;

- развитие умений разработки мультимедийных презентаций и публичных выступлений в ходе их сопровождения; способов обработки графических информационных объектов (цифровых фотографий, сканированных объектов);

- обучение школьников поиску, отбору, организации и использованию информации для решения учебных и практических задач;

- формирование первоначальных навыков планирования целенаправленной деятельности человека, в том числе учебной деятельности;

- дать первоначальные представления о компьютере и современных информационных технологиях, первичных навыков работы на компьютере;

- дать представления об этических нормах работы с информацией, об информационной безопасности личности и государства;

- развивать у учащихся исследовательские умения, познавательную и творческую активность.

### **Результаты освоения учебного курса**

### **Личностные результаты:**

-формирование умений соотносить поступки и события с принятыми этическими принципами;

- выделять нравственный аспект поведения при работе с любой информацией и при использовании компьютерной техники коллективного пользования;

- соблюдение правил работы с файлами в корпоративной сети;
- соблюдение правил поведения в компьютерном классе;
- формирование устойчивой учебно познавательной мотивации учения;
- умения находить ответы на вопрос: «Какой смысл имеет для меня учение?»

## **Метапредметные результаты:**

## *Познавательные универсальные учебные действия:*

- знаково-символическое моделирование;
- составление пространственно-графических моделей реальных объектов;
- анализ литературных текстов и графических объектов;
- отбор необходимой текстовой и графической информации;

## *Регулятивные универсальные учебные действия:*

- умение ставить учебные цели;
- использовать внешний план для решения поставленной задачи;
- планировать свои действия в соответствии с поставленной задачей и условиями ее реализации;
- осуществлять итоговый и пошаговый контроль;
- сличать результаты с эталоном;
- вносить коррективы в действия в случае расхождения результата решения задачи с ранее поставленной целью;

## *Коммуникативные универсальные учебные действия:*

**-** донести свою позицию до других: *оформлять* свою мысль в устной и письменной речи (на уровне одного предложения или небольшого текста).

*-слушать* и *понимать* речь других.

-выразительно *читать* и *пересказывать* текст.

*-вступать* в беседу на уроке и в жизни.

-совместно договариваться о правилах общения и поведения в школе и следовать им.

-учиться выполнять различные роли в группе (лидера, исполнителя, критика).

#### **Предметными результатами изучения курса**

В результате изучения обучающиеся должны *знать/понимать:* 

- правила техники безопасности работы на компьютере;
- правила работы на клавиатуре;
- выполнение компьютерного эксперимента;
- что такое информация;
- как человек воспринимает информацию;
- правила поведения в компьютерном классе.

#### *Уметь:*

- запустить программу;
- чтение и выполнение инструкций, появляющихся на экране;
- запись информации в файл и чтение информации из файла в текущий каталог;
- использование справочной информации программы;
- выявлять закономерность и последовательность;
- выявлять признак, общий для набора предметов;
- бережно относиться к оборудованию компьютерного класса.
- работать в программе редактор презентаций (MS PowerPoint)
- находить информацию Интернет-браузер. сайт http://kizhi.karelia.ru/

#### *Использовать приобретенные знания и умения в практической деятельности и повседневной жизни для:*

- выбора из текстов и рисунков информации, нужной для достижения поставленной цели;
- планирования бытовой и общественной деятельности;
- безопасной работе на компьютере;
- работы с простыми обучающими и развивающими компьютерными программами.

# **Содержание курса внеурочной деятельности с указанием форм организации и видов деятельности (4 класс)**

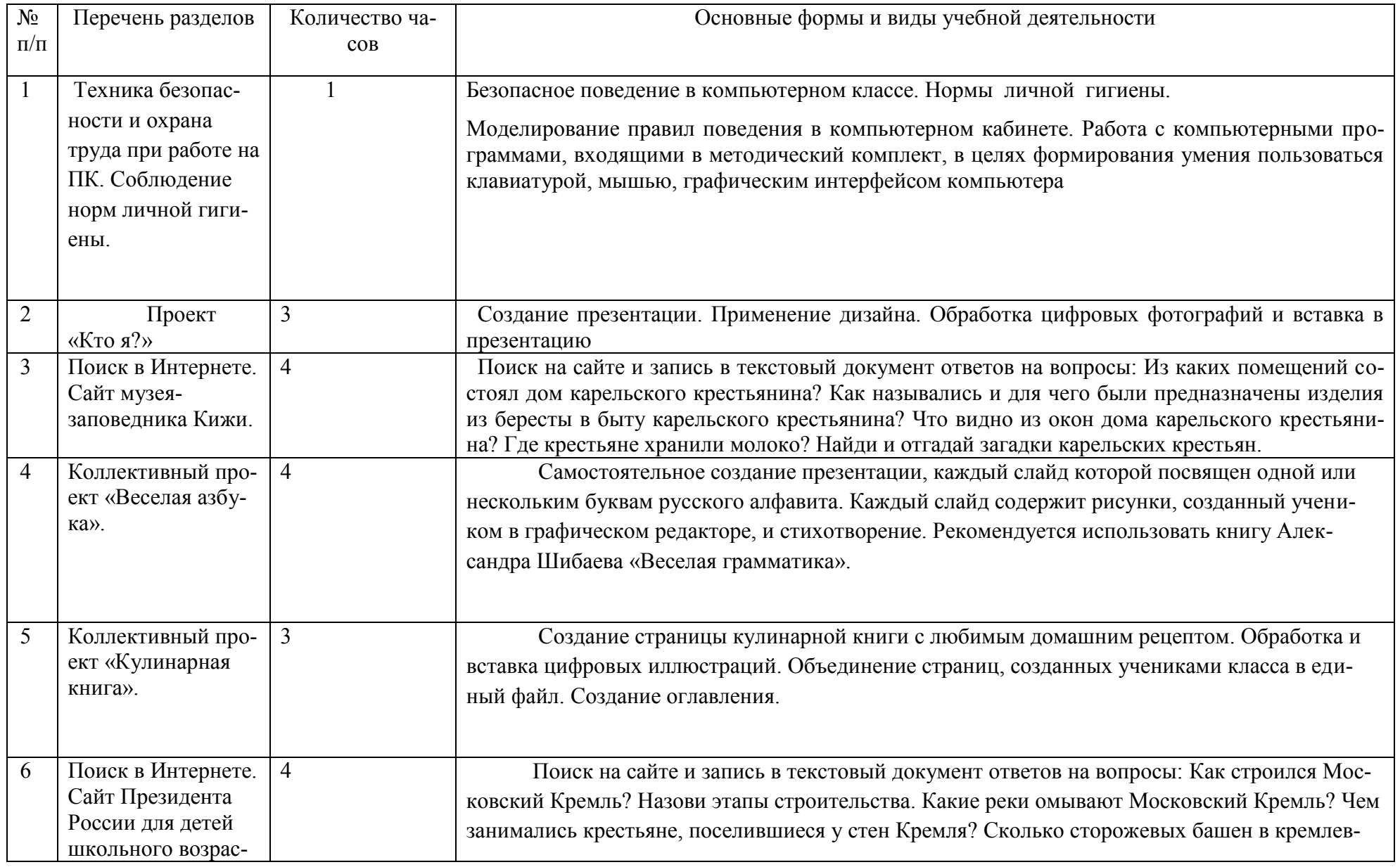

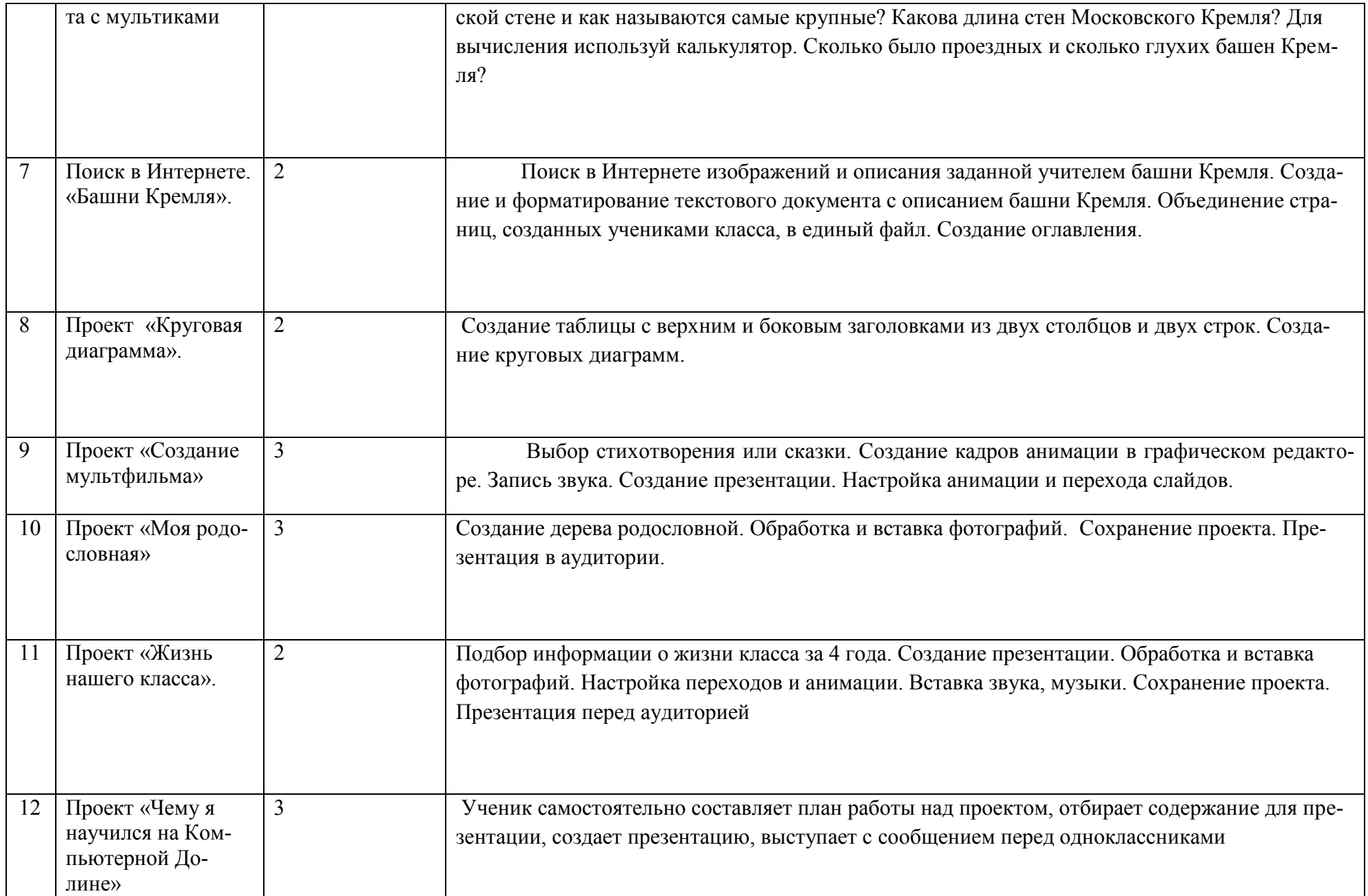

# **ТЕМАТИЧЕСКИЙ ПЛАН**

### **4 класс**

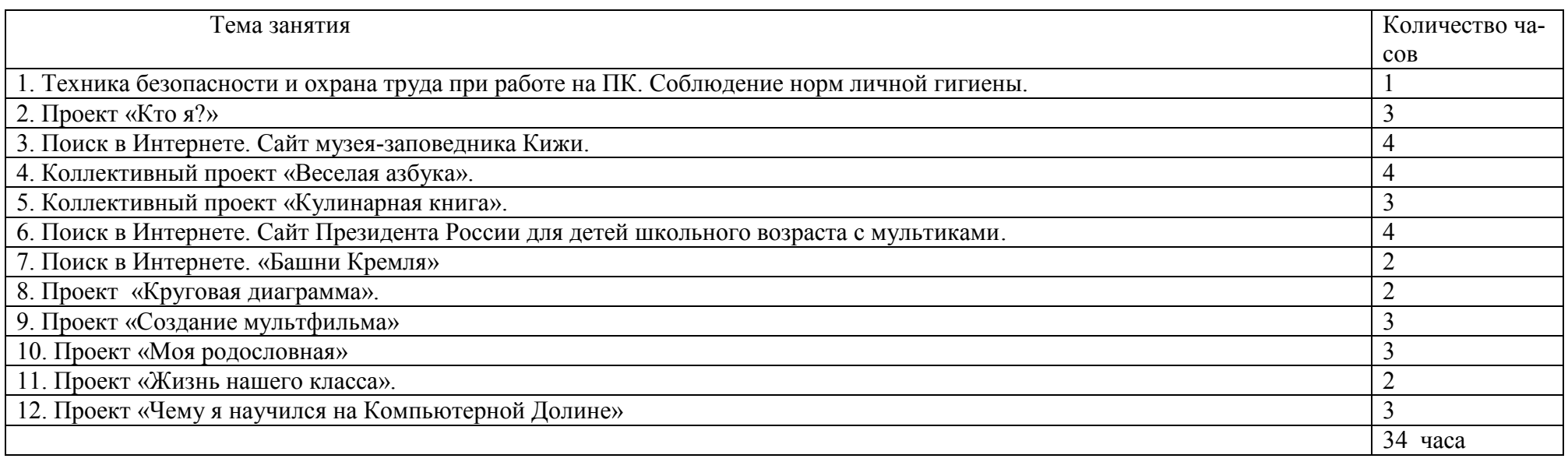

# **Приложение**

# **Календарно-тематическое планирование 4 класс**

# **1 час в неделю, 34 часа в год**

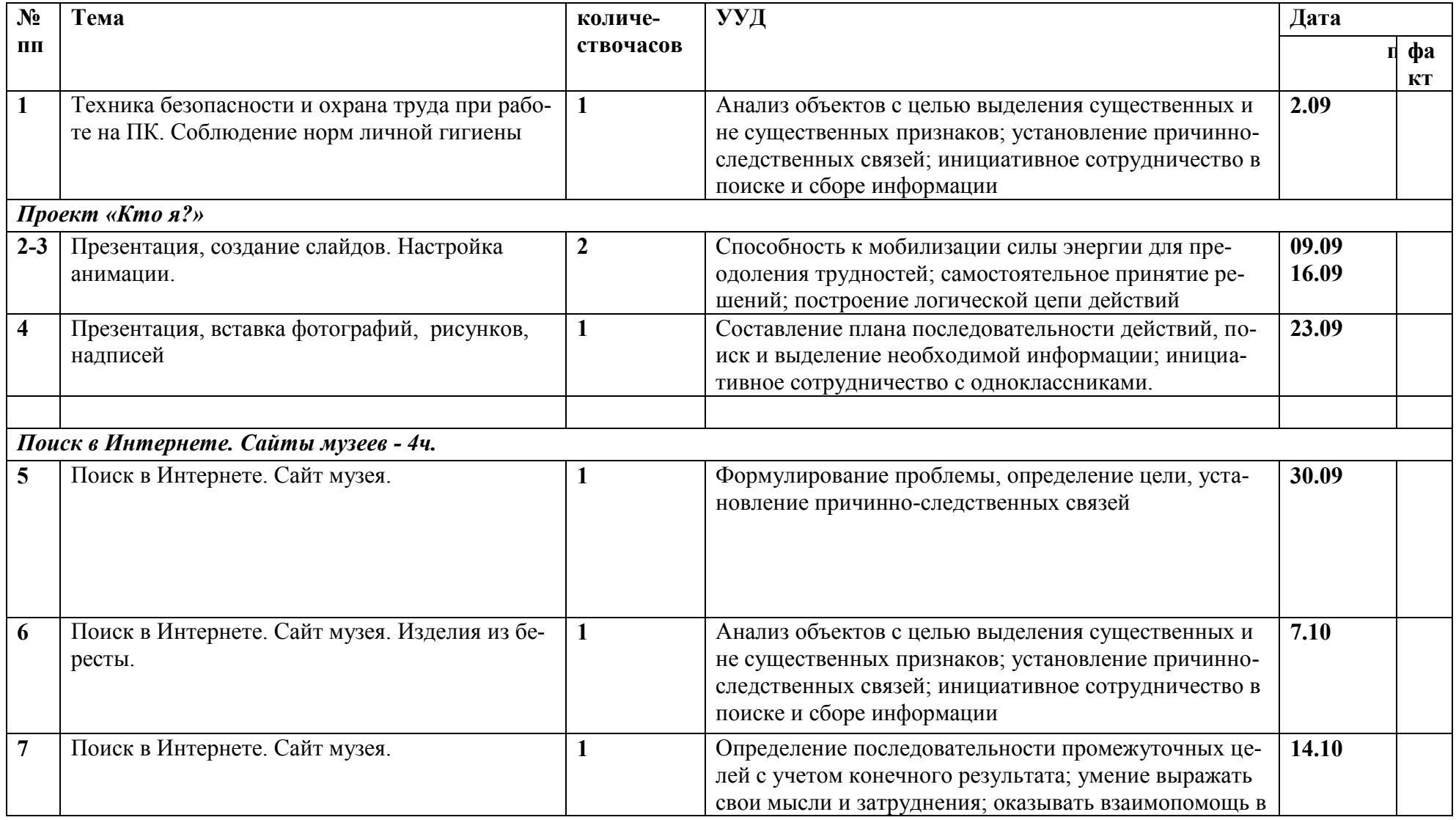

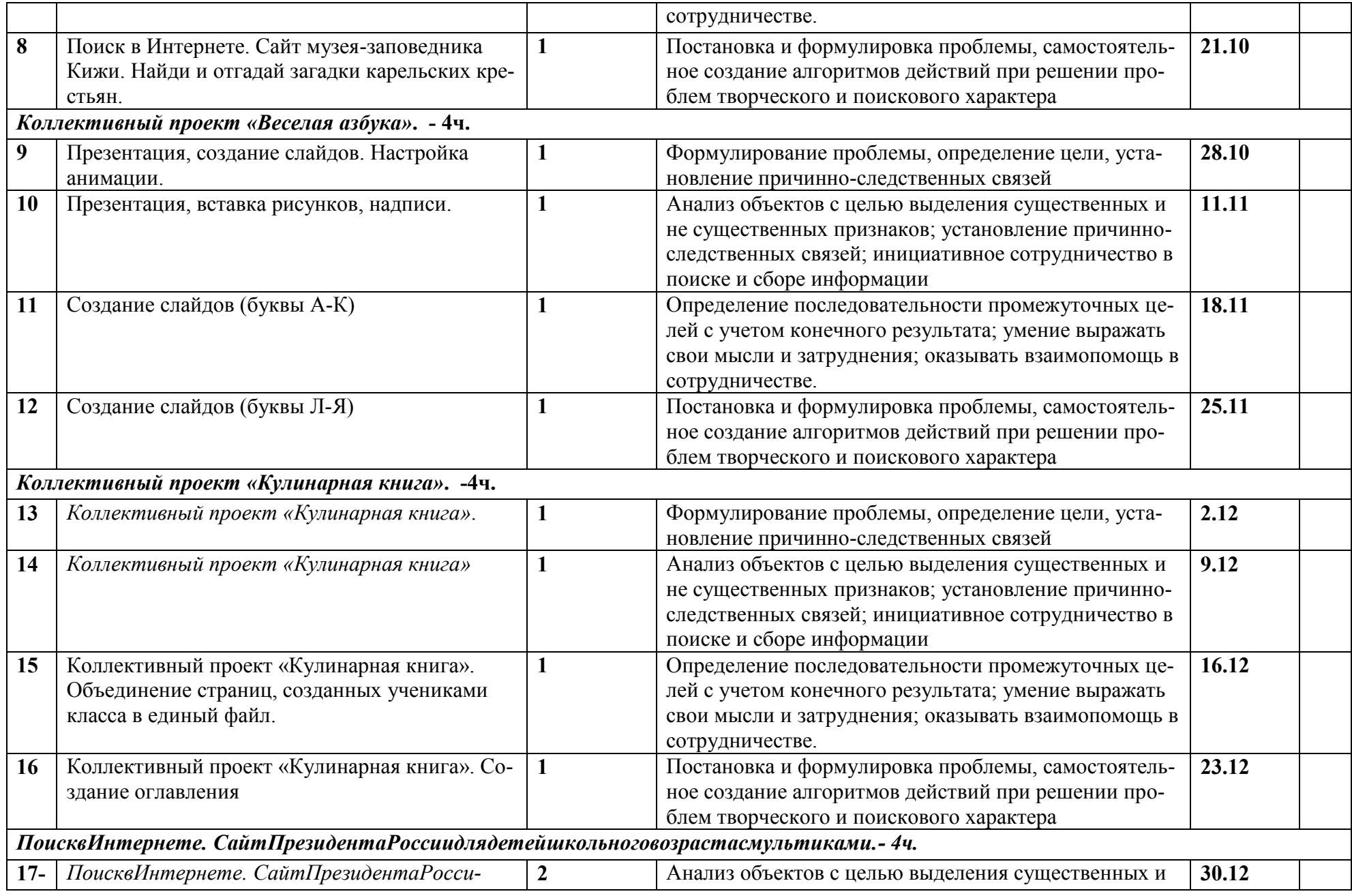

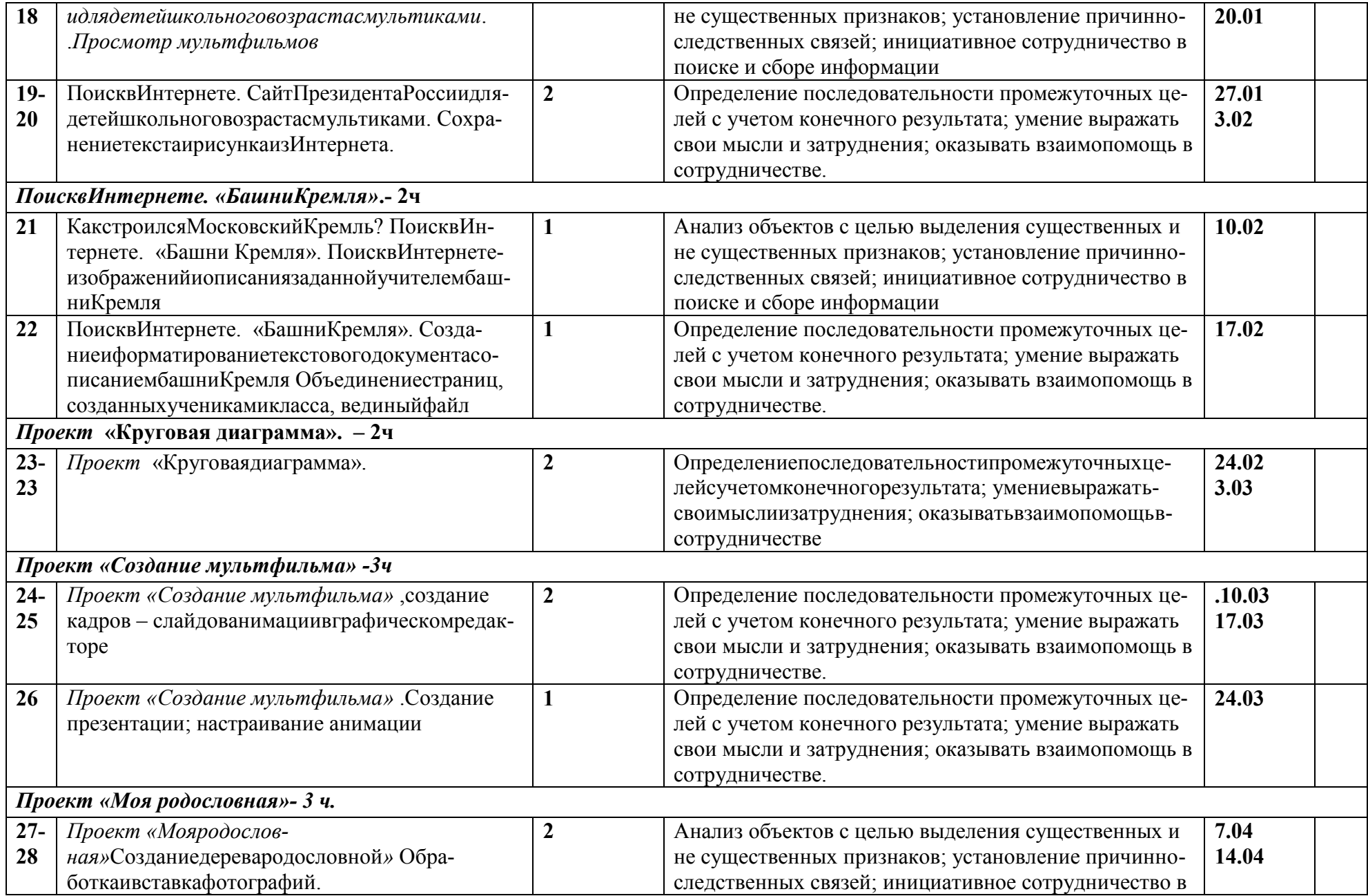

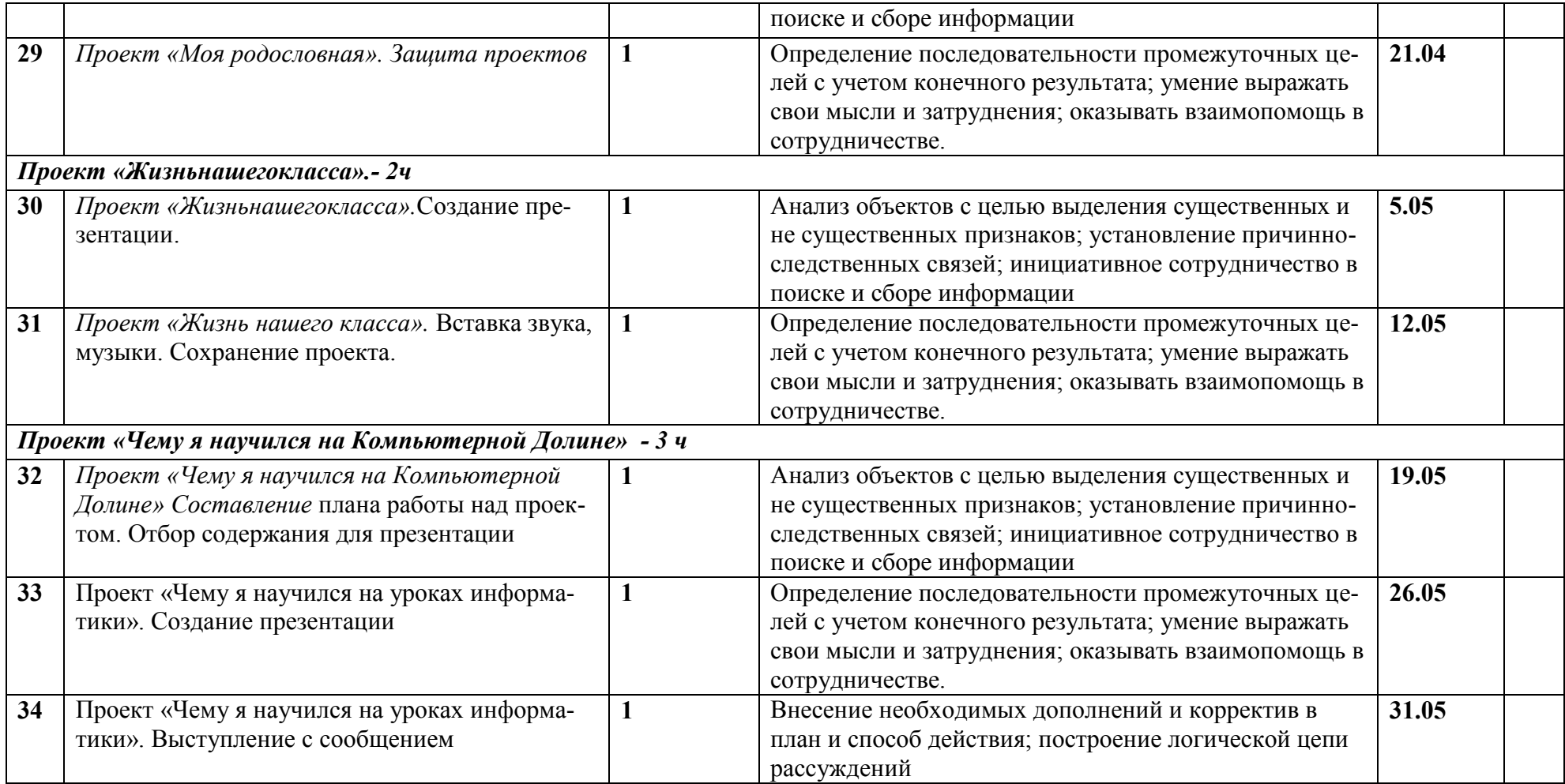

# **ОПИСАНИЕ МАТЕРИАЛЬНО-ТЕХНИЧЕСКОГО ОБЕСПЕЧЕНИЯ**

*Оборудование:*

• Компьютеры с возможностью выхода в Интернет.

*Экранно – звуковые пособия:*

тренажѐр: «Руки солиста».

*Цифровые образовательные ресурсы:*

- http://school-collection.edu.ru
- $\frac{W}{\text{www.akademkniga.ru}}$  *u* academuch $@$ . Интернет-браузер.

Сайт<http://www.uznai-prezidenta.ru/> раздел «Кремль»